## ООП. Контрольные вопросы и задания

Макаров П. А.

 $2023 - 2024$  учебный год

- 1. Найдите и изучите информацию о HTML, CSS, Perl, PHP, Java, JavaScript, SQL, Bash, TFX, Asymptote, Gnuplot. Является ли всё перечисленное языками программирования? Почему? Классифицируйте из данного списка всё, что является языками программирования.
- 2. Что такое язык разметки? Язык сценариев? Компьютерный язык? Как соотносятся все эти понятия с термином язык программирования?
- 3. Действительно ли являются компьютерными программами тексты, приведённые в листингах 1 и 2?

```
1 #include <iostream>
3 using namespace std;
\Lambda5 int main() {
      cout << "Hello, world!" << endl;
6
\overline{7}return 0:
8 }
```
Листинг 1: Пример текста, написанного на языке  $C_{++}$ 

```
1 #!/usr/bin/python3.8
\mathcal{D}_{\mathcal{L}}3 print ("Hello, world!")
```
Листинг 2: Пример текста, написанного на языке Python

- 4. Что такое полнота по Тьюрингу и какое это имеет отношение к программированию?
- 5. Найдите информацию о наиболее популярных трансляторах языка С++ и изучите их основные особенности. Существуют ли интерпретаторы языка  $C++?$
- 6. Какие интерпретаторы Python вам известны? К какому типу они относятся и каков принцип их работы?
- 7. Что такое REPL? Приведите примеры.
- 8. С какими архитектурами компьютеров вы работали? Каковы их основные особенности? Наидите и изучите информацию о неизвестных вам архитектурах.
- 9. Назовите существующие интерфейсы взаимодействия пользователя с операционной системой. Каковы их преимущества и недостатки?
- 10. Определите значения следующих понятий: клиент-серверная архитектура; сетевая модель OSI; стек протоколов TCP/IP; сетевой интерфейс; порт; сокет.
- 11. Каковы, на ваш взгляд, преимущества и недостатки использования IDE для разработки ПО? С какими инструментами разработчика у вас есть опыт работы?
- 12. Изучите основные идеи философии UNIX, сформулированные Дугом Макилроем, Майком Ганцарзом и Эриком Рэймондом.
- 13. Ознакомьтесь с работой Парадигмы программирования Роберта Флойда.
- 14. В чём разница между параллельным программированием и программированием с разделяемыми данными? Действительно ли это различные концепции? Почему?
- 15. Какие языки позволяют следовать парадигмам, перечисленным нижe:
	- Императивное программирование.
	- Процедурное программирование.
	- Функциональное программирование.
	- Логическое программирование.
	- $\bullet$  OOII.
- 16. Есть ли существенная разница между императивной и процедурной парадигмами? Какие чисто императивные языки вам известны?
- 17. Определите значения всех понятий, перечисленных ниже:
- объект, свойства (атрибуты) и методы,
- события,
- интерфейс,
- $\bullet$  KJIacc,
- $\bullet$  инкапсуляция (encapsulation),
- $\alpha$  абстракция данных (data abstraction),
- полиморфизм (polymorphism),
- $\bullet$  наследование (inheritance).
- 18. Изучите листинги 3 и 4. В чём принципиальное различие между ними? Можно ли его устранить? Что для этого потребуется?

```
1 #include <iostream>
3 // Polymorphic print function
4 void print (char * s) {
    std::count \leq s \leq std::end1;5\degree6 }
7 void print (char *a[], int N) {
8 int i = 0;
    while (i \lt N) {
9
10<sup>1</sup>print(*a++);
11
       i++;
12
    }
13 \}14
15 int main(int argc, char ** argv) { // char *argv[] <---
      \mathbf{z}16
    // Passing a String
    char string [] = "Hello, world!";17
18
    print (string);
19
20
    // Passing an Array of Strings
21
    print (+=argv, -=argc); // print(argv++, argc--) <---
        ?
22
23
    return 0;
24 }
```
Листинг 3: Пример статического полиморфизма в C++

```
1 import sys
\overline{2}3 \text{ var} = 'Hello, world!'4 print (var)
5^{\circ}6 \text{ var} = \text{sys} \cdot \text{arg} \nu
```
 $7$  print  $(var [1:])$ 

## Листинг 4: Пример полиморфизма в Python

- 19. Какие парадигмы позволяет использовать программисту современный  $C++?$  Python?
- 20. Изучите самостоятельно механизм декорирования имён (name mangling) в  $C++$ . В чём его необходимость и как он связан с перегрузкой имён функций? Какие при этом потенциальные проблемы могут возникнуть при трансляции модульных программ? Как эти проблемы решают?
- 21. Разберитесь с особенностями переопределения в  $C++$  следующих операций: присваивания =, += и т. п.; индексирования []; инкремента ++ и декремента --; косвенного выбора ->; вызова функций (); преобразования типа (type). Что такое функторы?
- 22. Найдите и самостоятельно изучите информацию об inline-функциях  $B$  C++.
- 23. Изучите исходный текст, приведённый в Листинге 5. Что вы можете сказать о принципе его работы? Что изменится (и почему?), если закомментировать строку 20 и раскомментировать строку 21?

```
1 from math import sqrt
 \overline{2}3 class Complex:
       def __init__(self, re=0, im=0):
 \overline{4}5\overline{)}self.re = re6\phantom{.}self.in = im\overline{7}8
       def modulo(self):
9
            return sqrt(self.re*self.re + self.im*self.im)
10
       def _ =str _ = (self):11
            return "({0}, {1})".format(self.re, self.im)
12
13
14def __add__(self, other):
15
            re = self.re + other.re16
            im = self.in + other.in17
            return Complex (re, im)
18
19z1 = Complex(1, 2)20 z2 = Complex(2, 3)21 #z2 = 2
22
23 print(z1+z2)
```
24 print $((z1+z2) \text{ . modulo } ()$ 

Листинг 5: Несложный пример работы с комплексными числами с позиций ООП на языке Python

- 24. Прочитайте официальную документацию о ссылках в языке Python. Что такое переменная в Python? Имеются ли в Python указатели?
- 25. Разберитесь с перегрузкой операций в языке Python.
- 26. Ознакомьтесь с переопределением (overriding) и перегрузкой (overloading) методов в Python. Как эти понятия соотносятся со статическим и динамическим полиморфизмом?
- 27. Изучите самостоятельно возможные методы обнаружения ошибок ввода при использовании объекта std::cin.
- 28. Почему не следует применять механизм обработки исключений для штатного выхода из вложенных управляющих конструкций или глубоких цепочек вызовов функций в программах на  $C++?$
- 29. Приведите пример ситуации, когда функция main не сможет обработать возбуждённое исключение.
- 30. Что такое динамическая идентификация типов (RTTI Run-Time Type Identification)? Какое это имеет отношение к обработке исключений?
- 31. Изучите самостоятельно особенности обработки исключений в языке Python.
- 32. Изучите рис. 1 совместно с листингом 6. Как можно уточнить данный рисунок? Действительно ли поле аЗ недоступно в классахнаследниках? Чем сокрытие отличается от приватности?

```
1 class A {
                     // inherited with public, protected,
2 public:
     private
3
      int a1;
                    // inherited with public, protected,
4 protected:
     private
5<sup>5</sup>int a2;
                    // not inherited
6 private:
\overline{7}int a3;
8 };
9
```
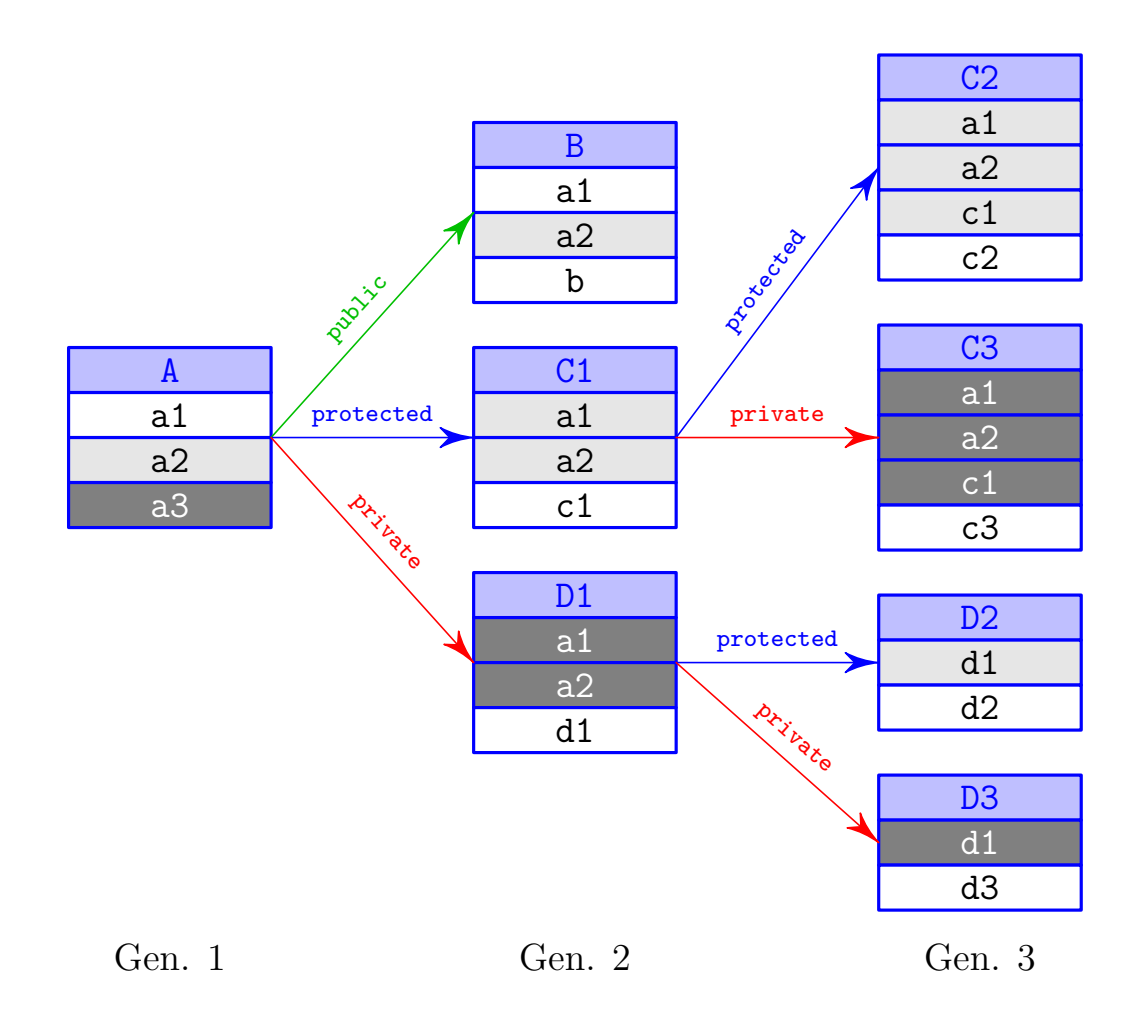

<span id="page-5-0"></span>Рис. 1: Различные режимы наследования для трёх поколений классов

```
10 class B : public A {
11 public :
12 int b; // In addition, it includes a1 as public
        and a2 as protected
13 };
14
15 class C1: protected A {
16 public :
17 int c1; // In addition, it includes a1 and a2 as
        protected
18 };
19
20 class D1: private A {
21 public :
22 int d1; // In addition, it includes a1 and a2 as
        private
23 };
```
Листинг 6: Различные режимы наследования

33. Изобразите диаграмму, аналогичную изображённой на рис. [2](#page-6-0) для

класса Circle, унаследованного от класса Pixel? Как изменятся эти диаграммы при переходе к схеме наследования, основанной на абстрактном классе GraphObject?

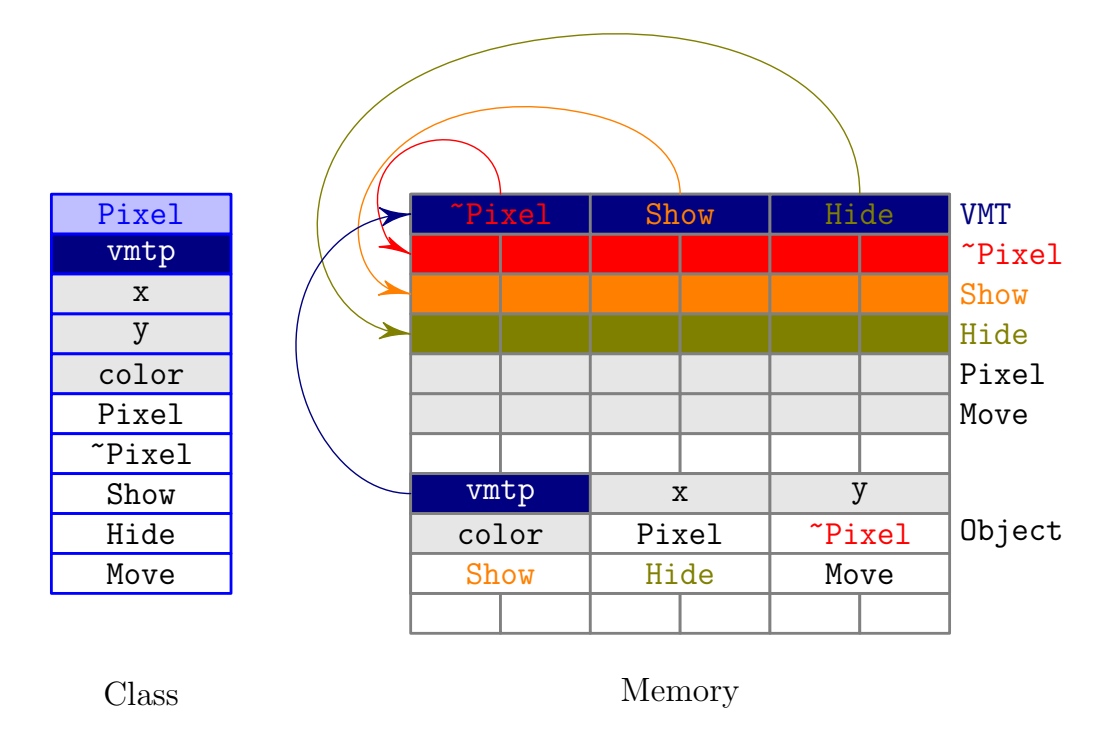

<span id="page-6-0"></span>Рис. 2: Реализация идеи виртуальных методов на примере класса Pixel

- 34. Используя такие инструменты, как отладчик gdb, а также утилиты hexdump и objdump, исследуйте на практике реализацию механизмов наследования и виртуальных функций. Для этого напишите ряд несложных программ, использующих наследование, и изучите их машинный код: определите размеры родительского и наследуемых объектов; изучите структуру и адресацию полей и методов этих объектов; определите наличие у объектов поля vtmp и его свойства; зафиксируйте расположение в памяти и состав таблицы виртуальных методов.
- 35. Почему объект класса, имеющего приватный деструктор нельзя создать в виде простой (локальной или глобальной) переменной за пределами его методов и «друзей»?
- 36. Изучите самостоятельно концепцию множественного наследования. Какие у данного механизма преимущества и недостатки?
- 37. Почему функцию, приведённую в Листинге 7 нельзя использовать для сортировки массива элементов типа double? Можно ли это обойти, и как это сделать? К каким последствиям такое решение может привести?

```
1 void sort_int(int *array, int len) {
2
       for(int start = 0; ; start++) {
 3
             bool done = true;
 \overline{4}for(int i = len-2; i >= start; i--)
 \overline{5}if (array[i+1] < array[i]) {
 6
                       int tmp = array[i];
 \overline{7}array[i] = array[i+1];8
                       array[i+1] = tmp;9
                       done = false;10
                  \mathcal{F}if (done)
11
12
                  break:
        \mathcal{F}13
14 }
```
Листинг 7: Сортировка «пузырьком» массива чисел типа int

- 38. По каким причинам решение "в лоб" с описанием функции sort\_double, аналогичной функции sort\_int Листинга 7, некорректно?
- 39. Прочитайте самостоятельно о многострочных макросах и макросах с параметрами препроцессора языка С. В чём их преимущества и недостатки? Можно ли использовать их в программах на языке  $C++$ ? Если да, то рекомендуется ли это делать на практике и почему?
- 40. Каково предназначение шаблонов функций и механизма перегрузки функций? Действительно ли это одно и то же? Перечислите сходства и различия этих механизмов.
- 41. Обратите внимание на заголовок метода Determinant, приведённый в строке 14 Листинга 8, описывающего заголовок шаблона класса QMatrix. Приведите примеры ситуаций, когда использование такого шаблона метода некорректно. Продумайте возможные выходы из данных ситуаций.

```
1 template <class T> class QMatrix {
       T** element; // elements array
\overline{2}// matrix size
3
       int N;
4 public:
5\overline{)}QMatrix(int n = 0);6\phantom{.}QMatrix(const QMatrix < T > k);\overline{7}\tilde{\rho}QMatrix();
8
       int GetSize() const;
9
       QMatrix<T> operator+(const QMatrix<T>&) const;
       QMatrix<T> operator*(const QMatrix<T>&) const;
10
```

```
11 QMatrix <T > operator = (const QMatrix <T > &) const;<br>12 QMatrix <T > SubMatrix (int, int) const; // mino
12 QMatrix <T> SubMatrix (int, int) const; // minor<br>13 QMatrix <T> Inverse () const; // inverse
          QMatrix <T> Inverse () const;
              matrix
14 T Determinant () const ;
15 };
```
Листинг 8: Шаблон класса QMatrix